## feedbackr©

- Ursprünglich an der Technischen Universität Graz im Zuge von zwei Diplomarbeiten entwickelt
- Sessions erstellen mit Fragen (Single Choice/Multiple Choice)
- Handys/PCs für Beantwortung(automatisch generierten Zugangscode)
- Ausgabe der Antwort in Prozent und Visualisierung.
	- Link zur Registrierung:<https://app.feedbackr.io/#/register/>
	- Link zum Login:<https://app.feedbackr.io/#/login/>
	- Link zur Eingabe des Zugangscode: <https://app.feedbackr.io/#/auditor/join>
	- Oder als QR Code
- Web+App
- Gratis Version: mit Schulaccount: Single/Mulitple Choice Fragen
- Freitexteingaben nur bei kostenpfichtiger Version

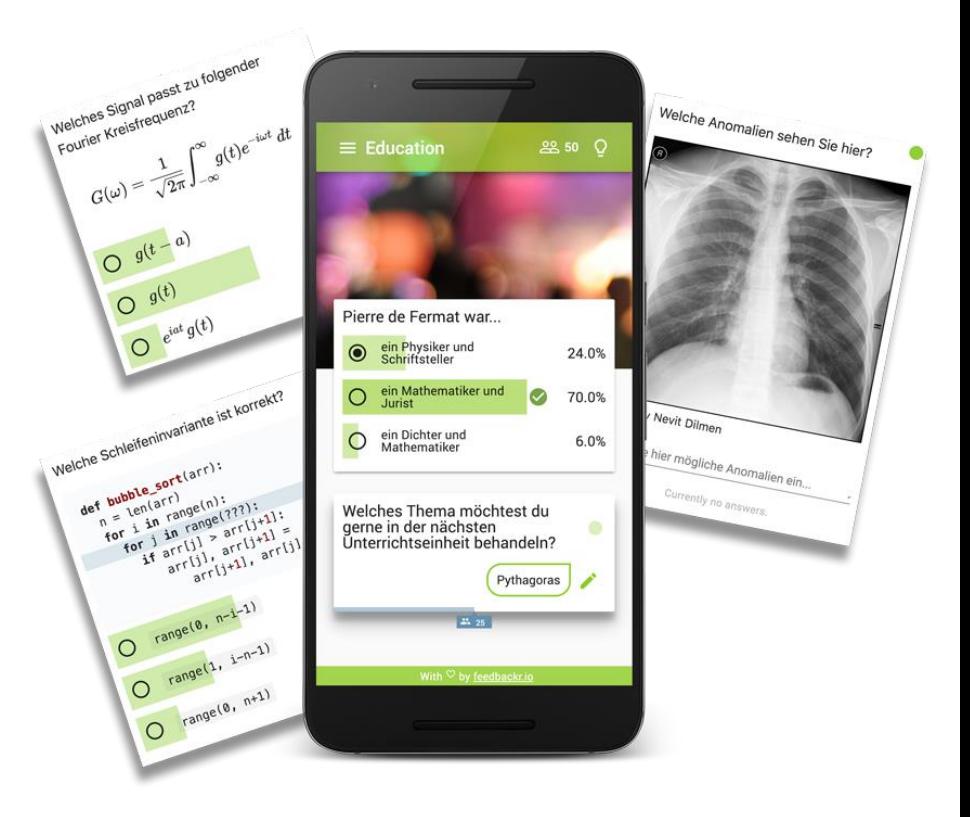